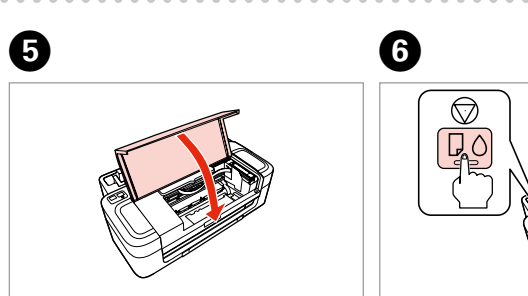

Close. 闔上印表機上蓋。

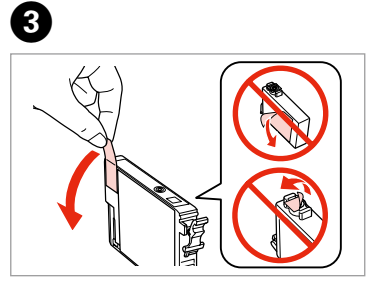

Remove yellow tape. 只撕下黃色標籤。

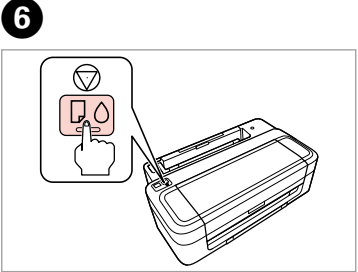

Press. 按下。

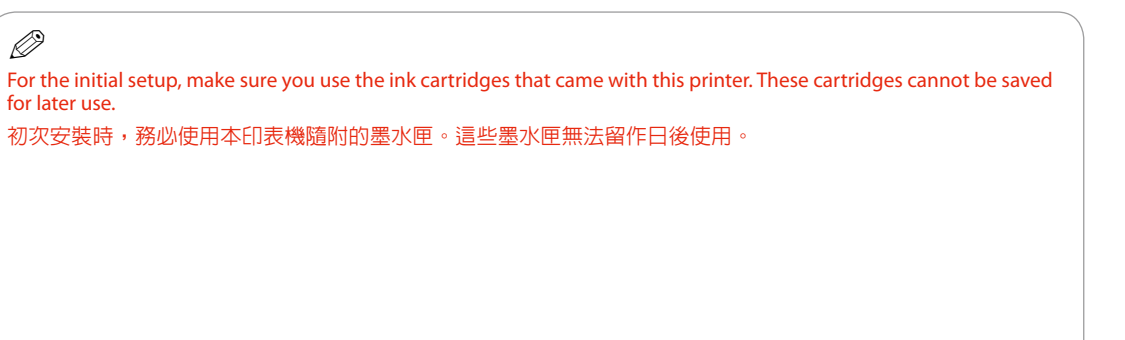

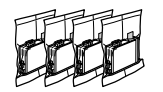

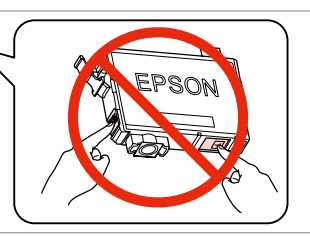

## **XP-30**

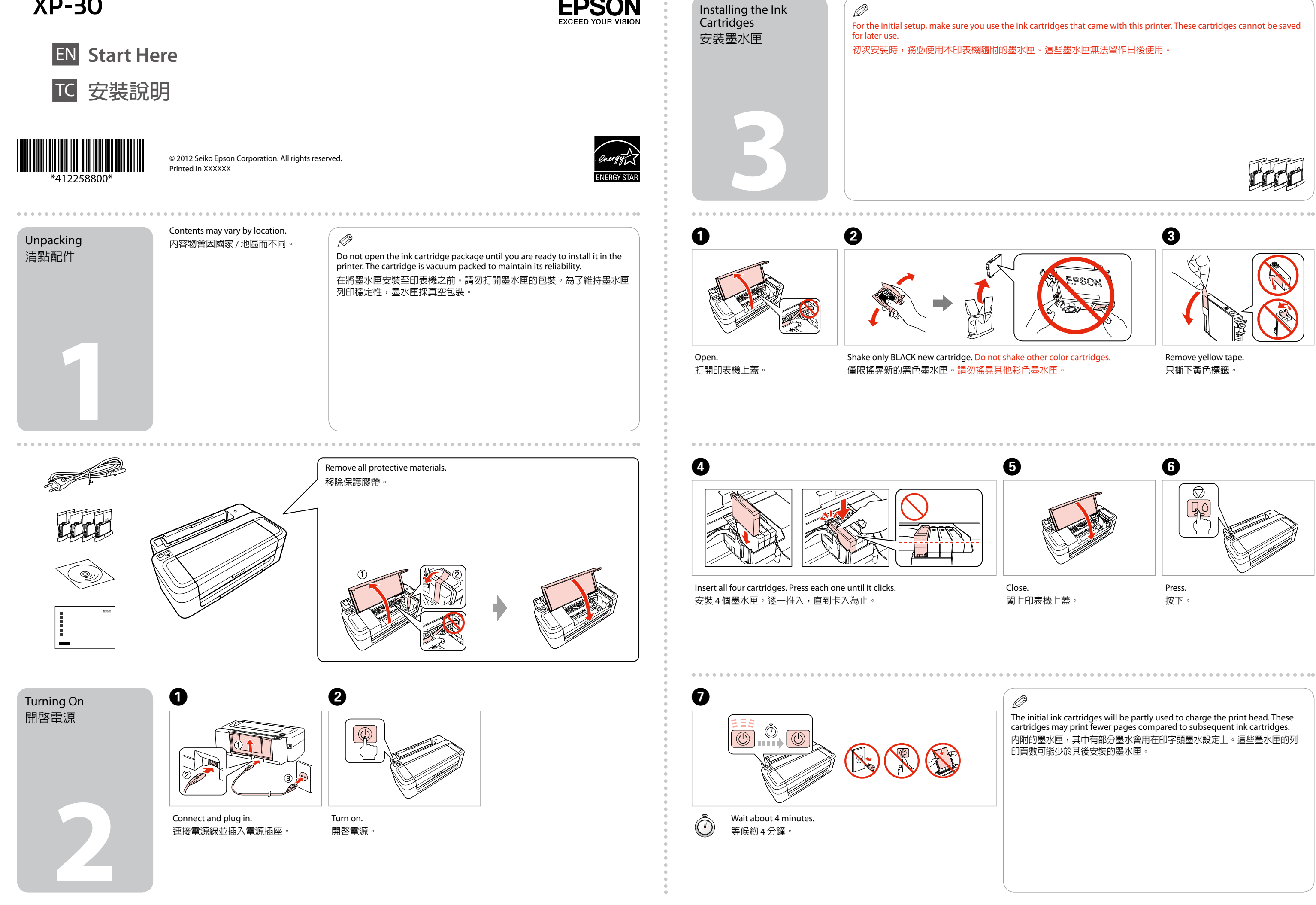

The initial ink cartridges will be partly used to charge the print head. These cartridges may print fewer pages compared to subsequent ink cartridges. 內附的墨水匣,其中有部分墨水會用在印字頭墨水設定上。這些墨水匣的列 印頁數可能少於其後安裝的墨水匣。

Q

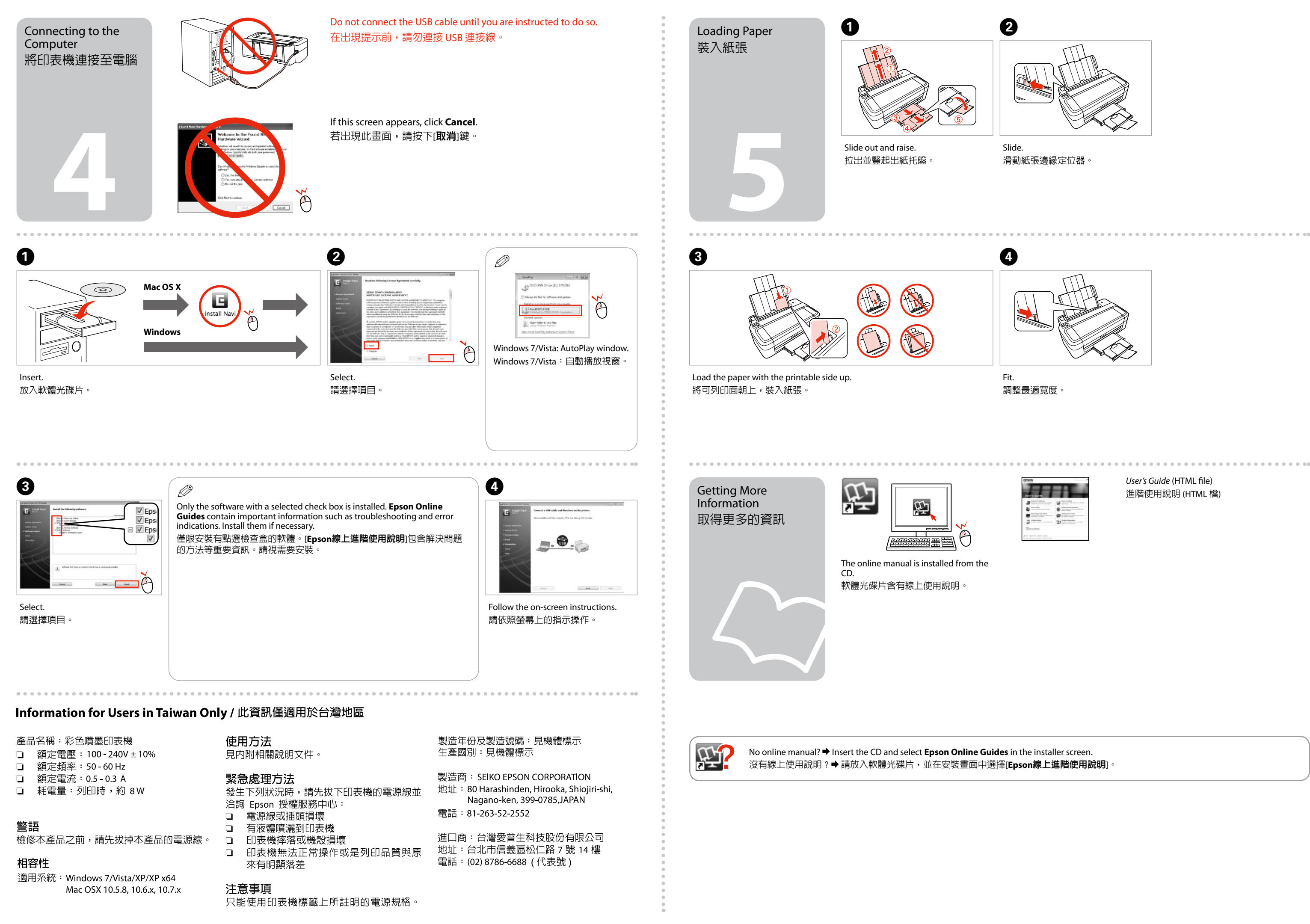

*User's Guide* (HTML file) 進階使用說明 (HTML 檔)